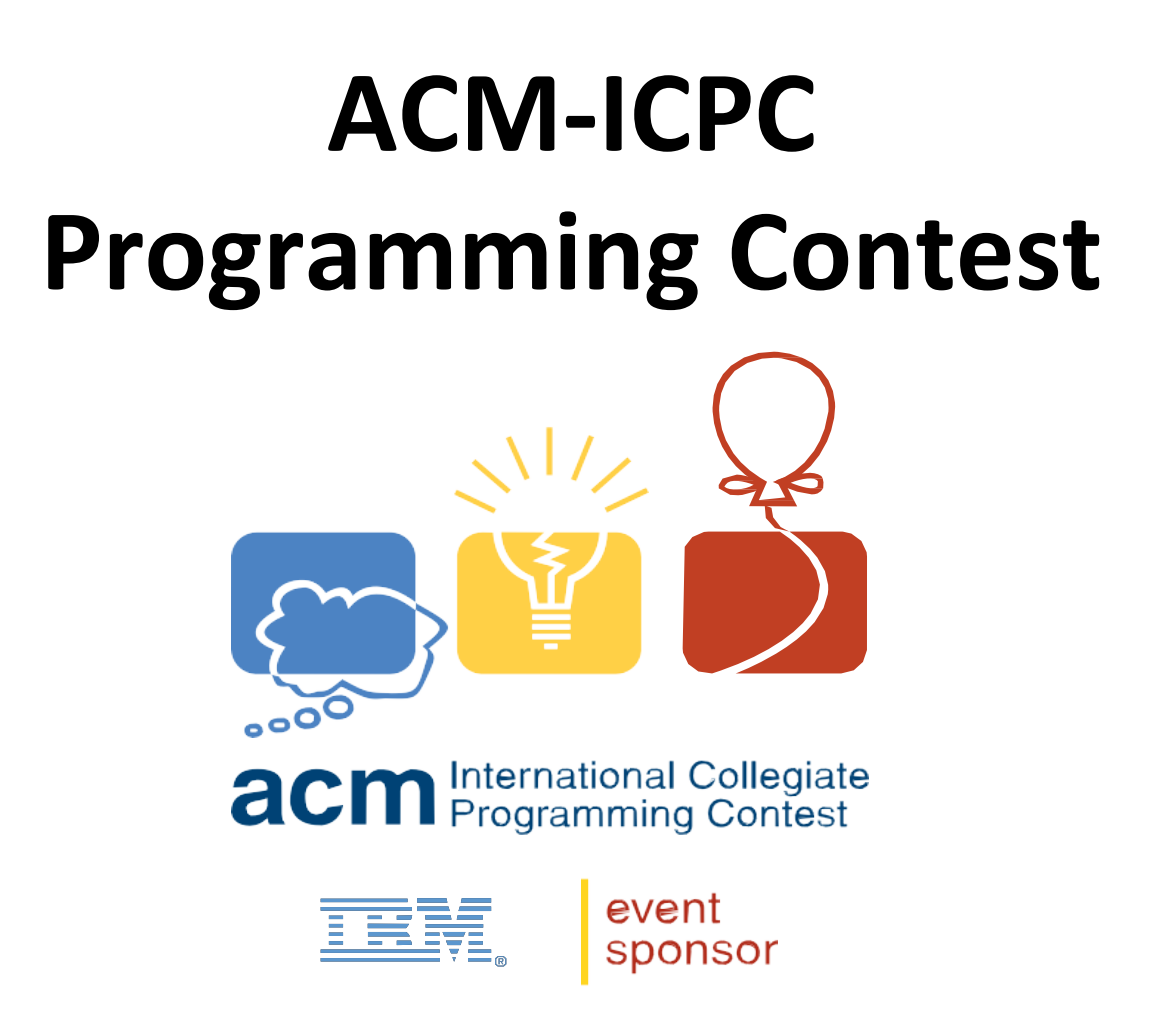

**University of Puerto Rico, Río Piedras campus** Caribbean Local Contest 2017 at UPR-RP Computer Science Department

## For any question, please contact

- Rémi Mégret, Office A-150 remi <dot> megret <at> upr.edu
- Rafael Arce, Office A-157 rafael <dot> arce <at> upr.edu

• Webpage for links and more information: http://ccom.uprrp.edu/~rmegret/teaching/icpc2017.html

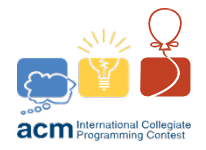

# Today

- Online judges
	- How it works
	- $-$  How to train, useful links
- ICPC Competition
	- $-$  Organization
	- How to register

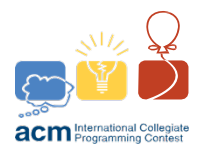

## **Online judge**

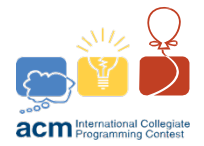

### Programming contest: COJ

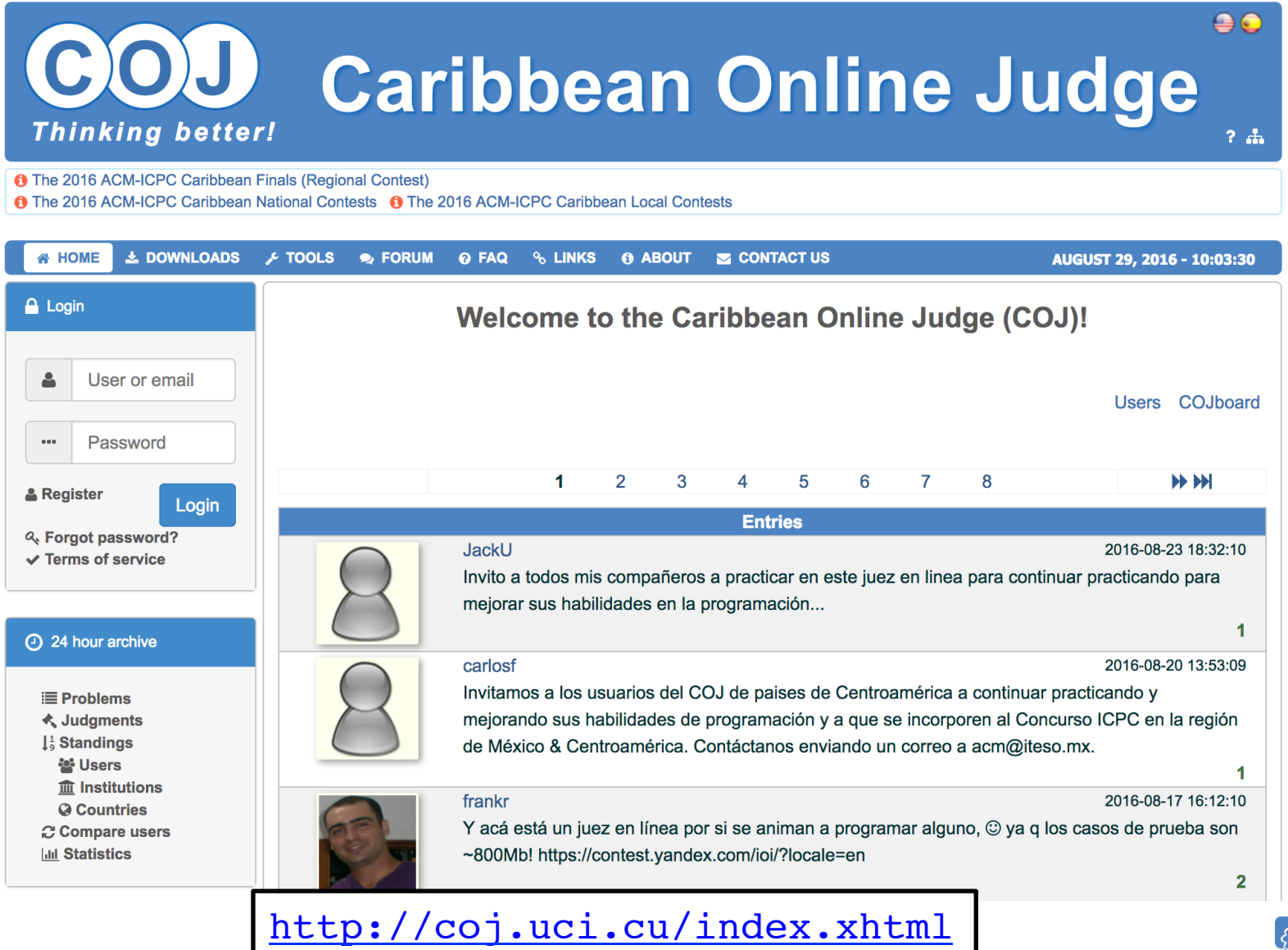

**acm** International Collegiate

# Training on COJ

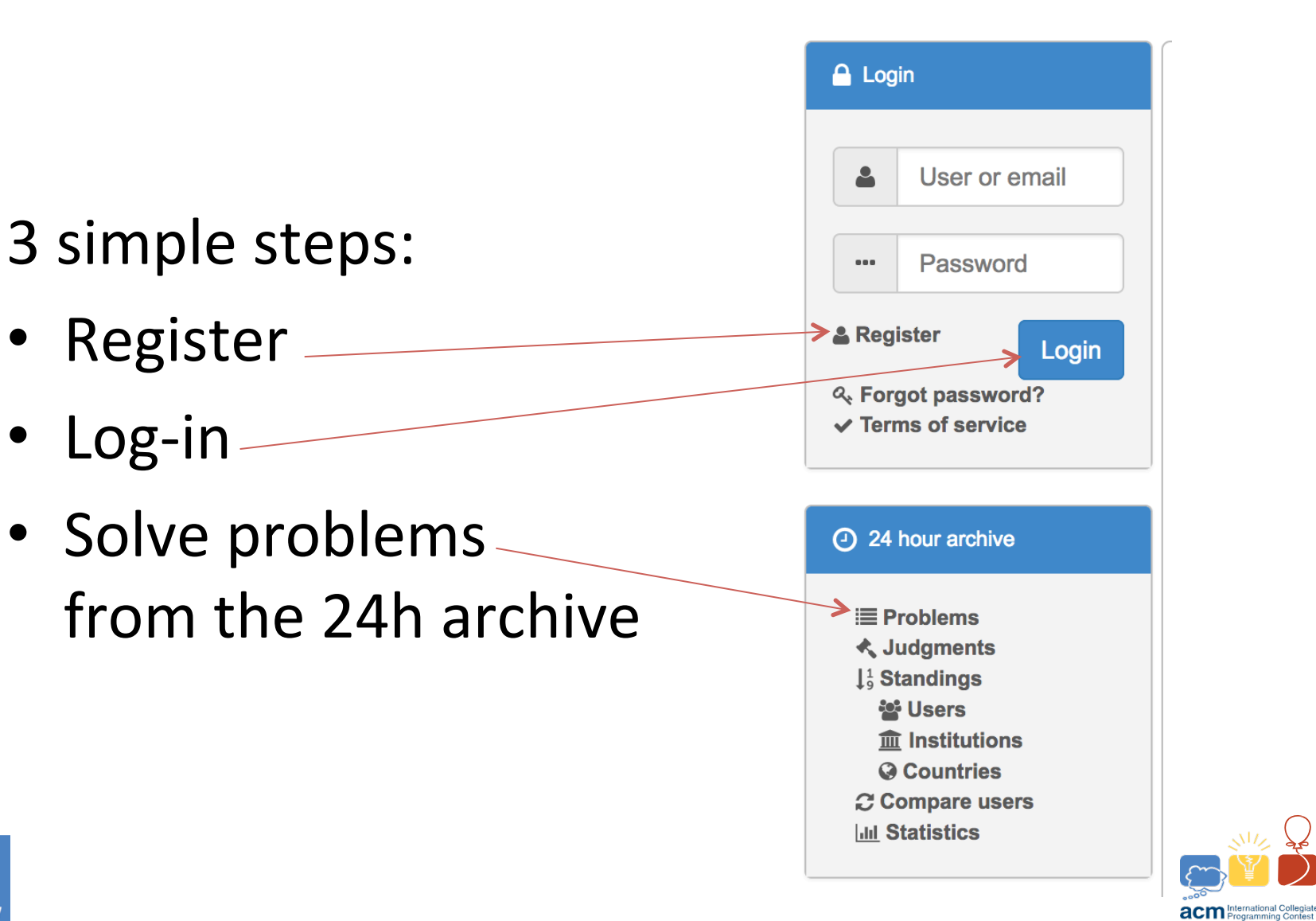

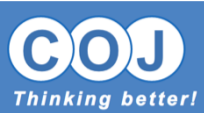

## Problem Archive

### 24 hour archive: Problems

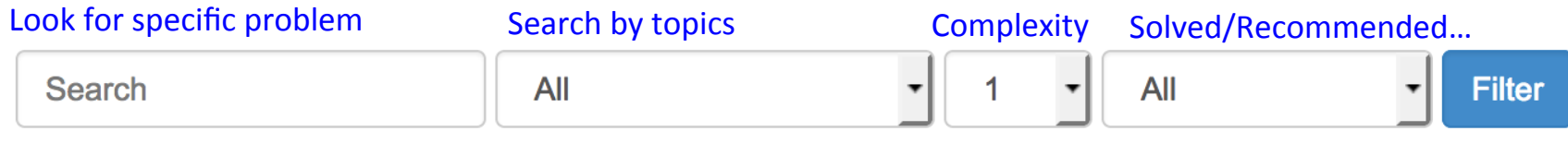

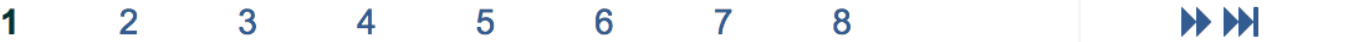

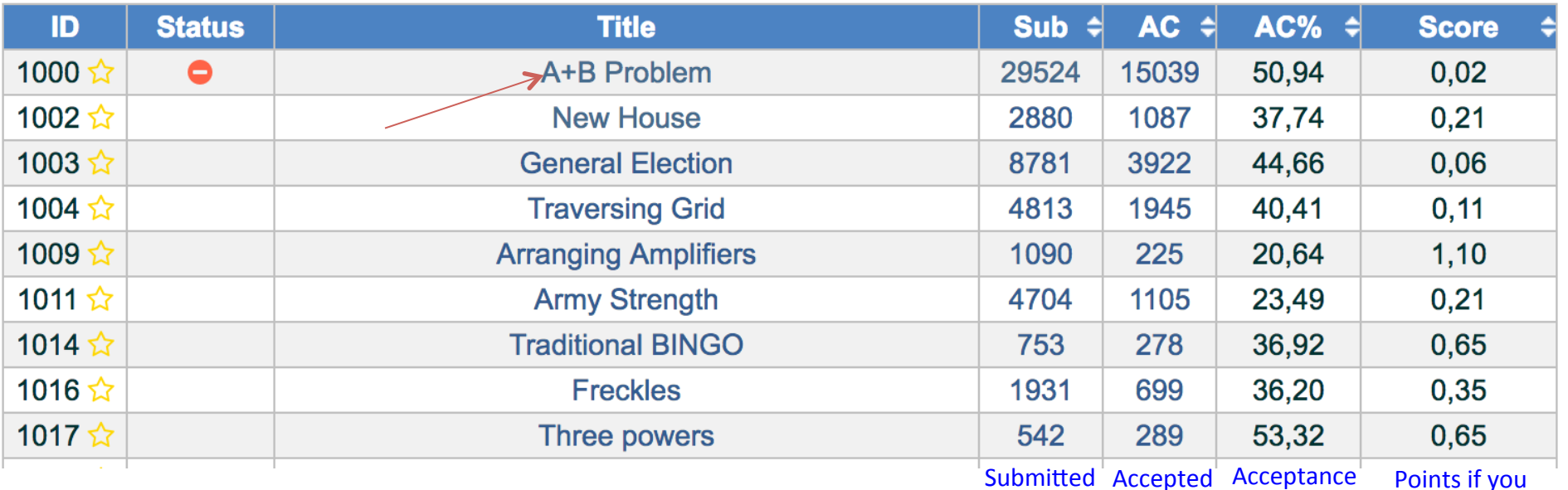

Submitted Accepted Acceptance rate 

solve it

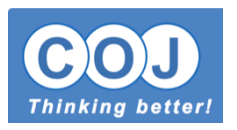

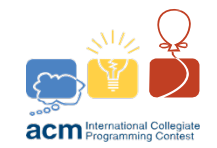

### Problem

page 

### http://coj.uci.cu/24h/problem.xhtml?pid=1000

Submit My submissions Submissions Best solutions PDF Translation

### 1000 - A+B Problem

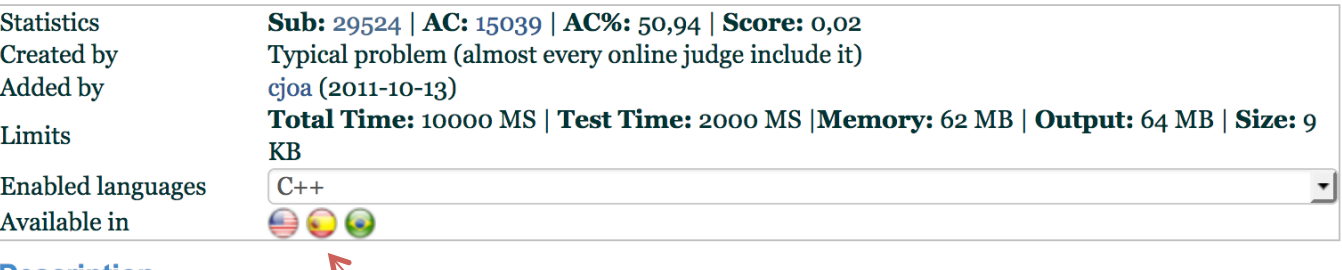

**Description** 

For this problem you must calculate  $A + B$ , numbers given in the input.

### **Input specification**

The only line of input contain two space separated integers  $A$ ,  $B$  (0 <= A,  $B$  <= 10).

### **Output specification**

The only line of output should contain one integer: the sum of A and B.

**Sample input** 

 $1<sub>2</sub>$ 

**Sample output** 

 $\overline{3}$ 

### Hint(s)

Read our FAQs carefully to see solution samples.

#### **Recommendation**

We have carefully selected several similar problems for you: 1049 | 1028 | 3599 | 1960 | 3314 | 3662

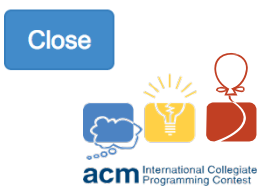

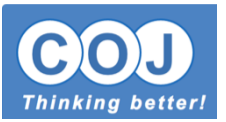

http://coj.uci.cu/24h/submit.xhtml?pid=1000

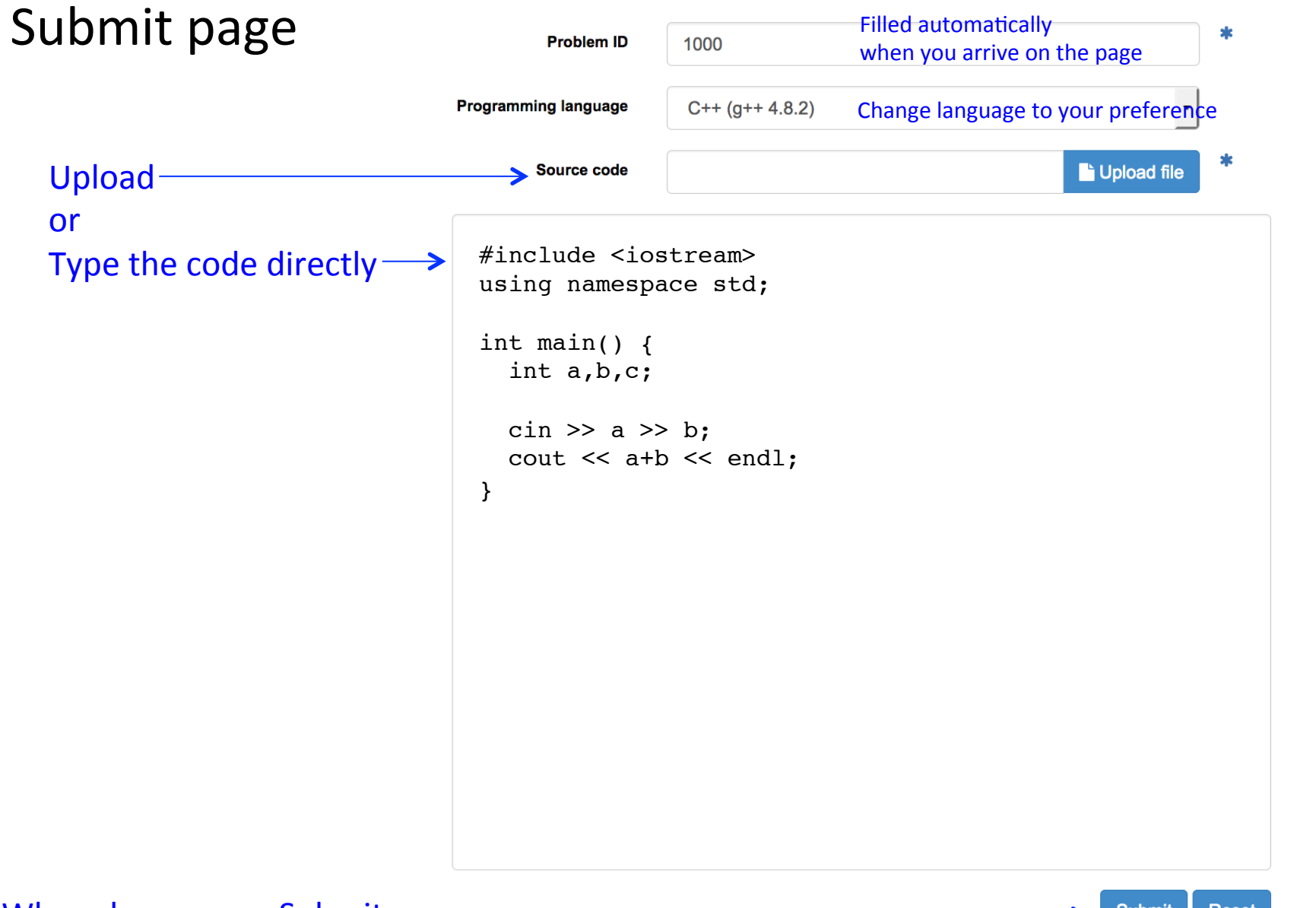

When done, press Submit-

**acm** International Collegiate

## Automatic judging by COJ

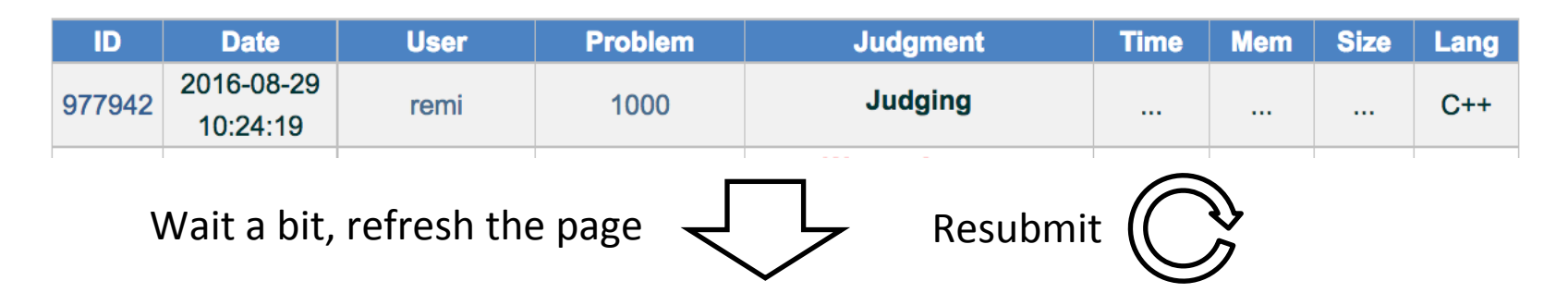

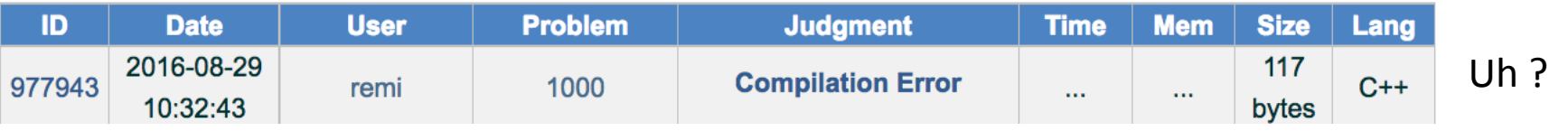

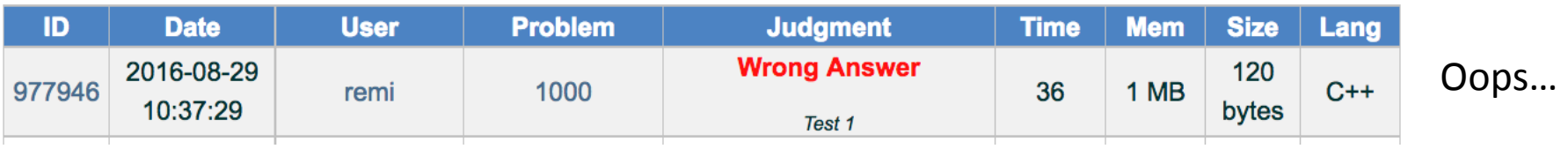

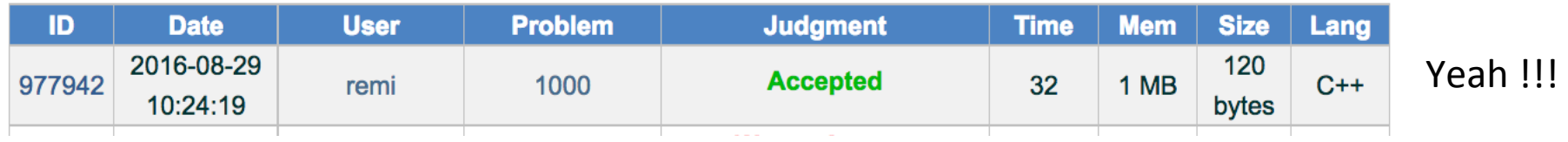

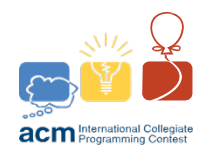

### Compilation error

### 24 hour archive: Submission

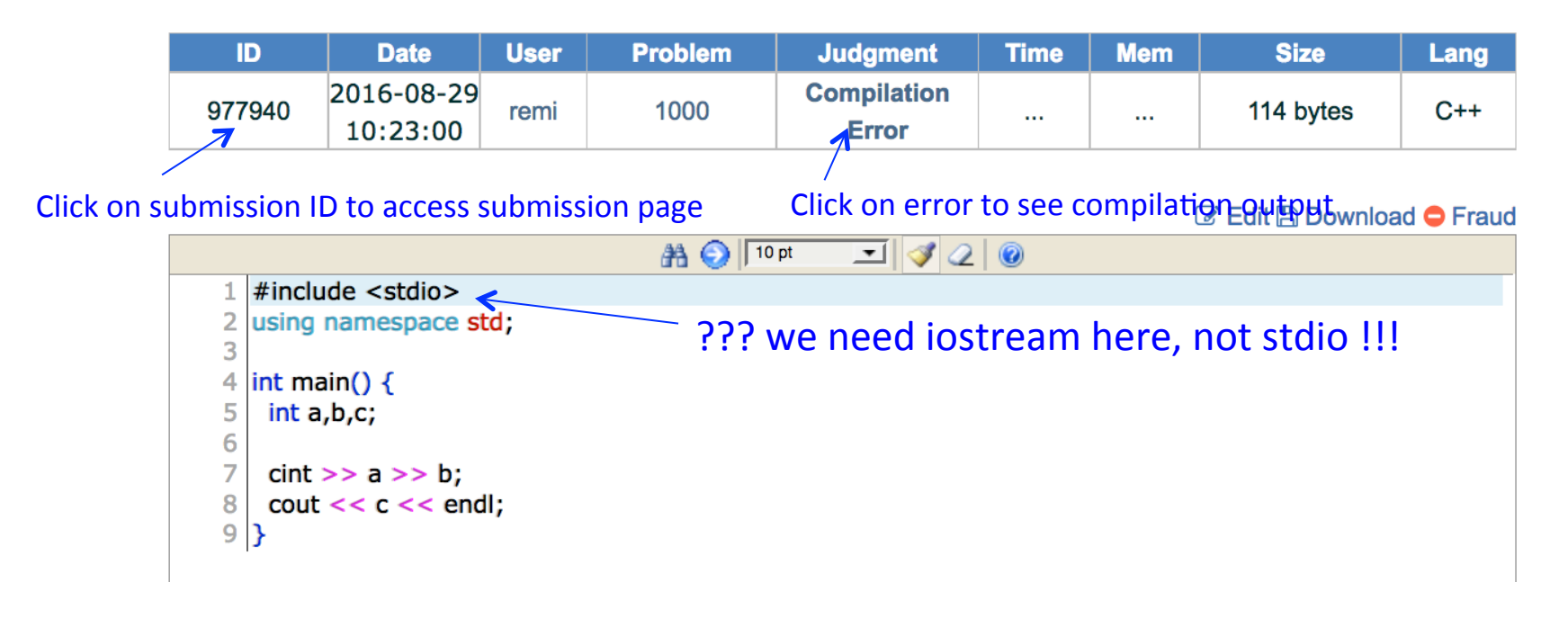

### 24 hour archive: Compile info

1 /root/tmp/977940/977940.cpp:1:17: fatal error: stdio: No such file or directory #include <stdio> ^compilation terminated.

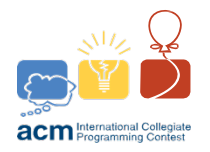

### Wrong answer

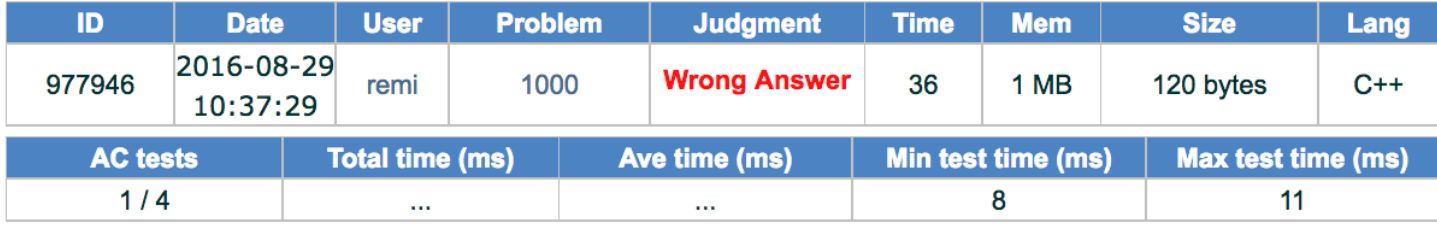

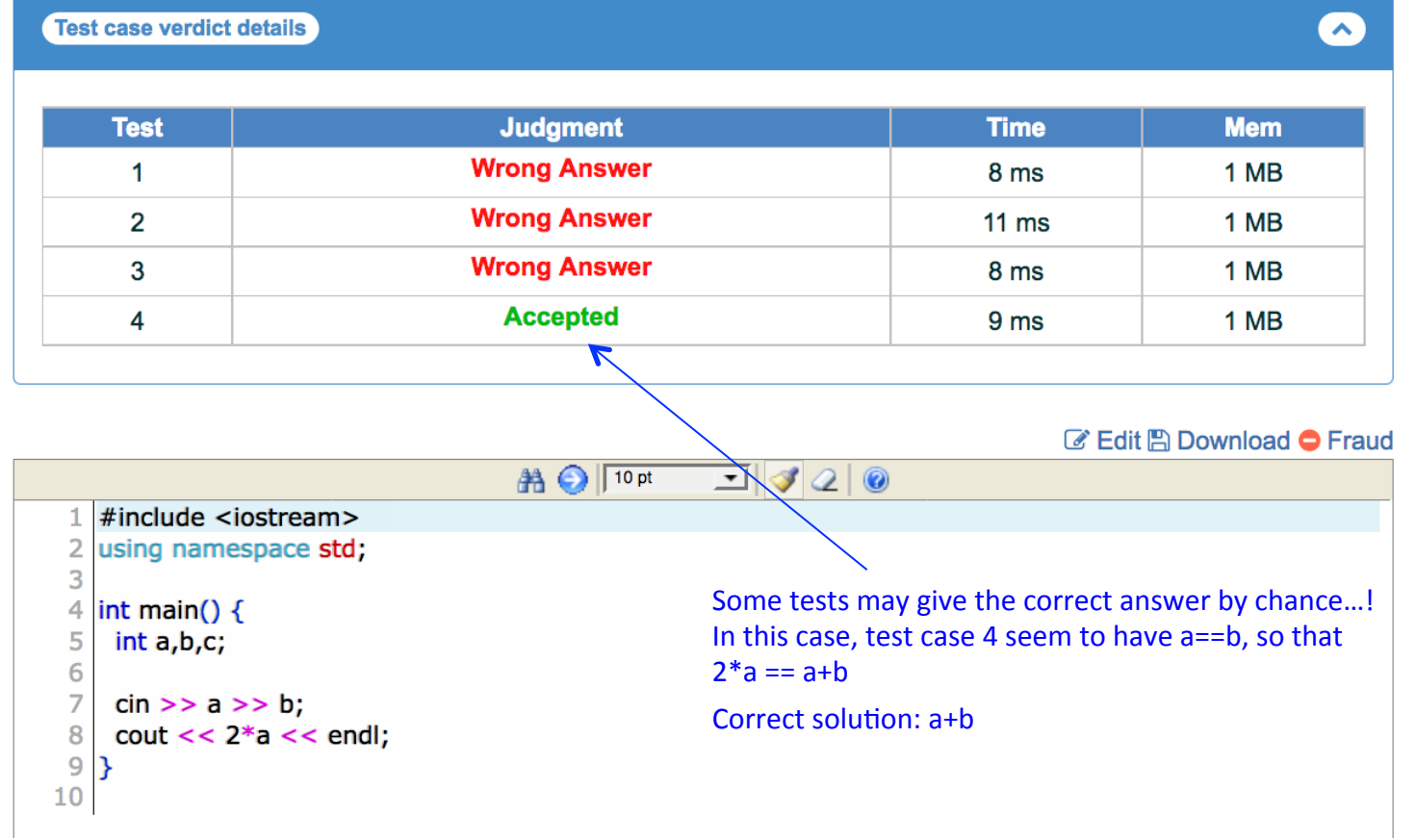

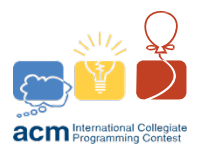

# Links

- Competitive programming book: https://sites.google.com/site/stevenhalim/
- Advices on training the team http://lavergne.gotdns.org/CII/papers/TrainingICPC.pdf
- Cookbooks
	- $-$  https://apps.topcoder.com/forums/?module=Category&categoryID=4532
	- https://github.com/ntuorangejuice/cheat-sheet
	- $-$  https://github.com/jaehyunp/stanfordacm

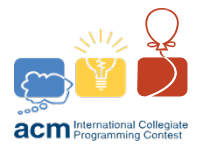

### **ICPC Contest**

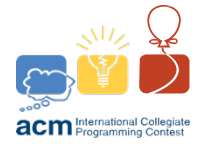

# Calendar for ICPC 2017

- **TUESDAY Sep 19: FINAL DEADLINE for registration to CLC**
- **Saturday Sep 23: Caribbean Local Contest (CLC 2017) UPR-RP** 
	- $-$  Qualify at least 2 teams to CNC
	- Organized at CCOM department
- Saturday Oct 7: Caribbean National Contest (CNC 2017)
	- Puerto Rican CNC hosted by [UPR Ponce ? UPR Ciencias Medicas ?]
- Nov 11-12 2016: Caribbean Regional Finals (RF 2017)
	- Hosted by PUCMM, Dominican Republic
- April 15-20 2018: World finals (WF 2018) in China

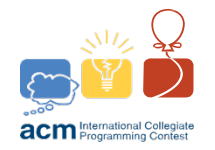

## **Team composition**

- 1 Team
	- 1 Name
	- 3 Students
	- $-1$  Coach (non-competing student or faculty)
	- $-$  Composition does not change from locals to finals
- Eligibility constraints
	- Started University in 2013 or later OR
	- Born in 1994 or later

Detailed rules : https://coj-forum.uci.cu/viewtopic.php?f=75&t=3292

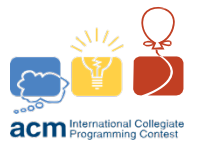

# Eligibility details for CLC 2017

- All teams consist strictly of three contestants.
- All contestants must satisfy all of the basic requirements:
	- A contestant knows and will strictly abide by the *Official Rules*.
	- A contestant is not currently sanctioned by the ACM-ICPC.
	- A contestant is willing to compete at all levels (including the World Finals). Apply for your passport now !
	- $-$  A contestant must be enrolled in a Higher Education program.
	- $-$  A contestant may compete for only one institution during the contest year.
	- $-$  A contestant who has competed in five Regional Contests is NOT eligible to compete.
	- $-$  A contestant who has competed in two World Finals is NOT eligible to compete.
- All contestants must satisfy **at least one** of the eligibility condition):
	- A contestant FIRST began post-secondary studies in 2013 or later.
	- A contestant was born in 1994 or later.

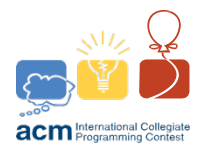

### Register here:

https://icpc.baylor.edu/register

- Instructions and help: https://coj-forum.uci.cu/viewtopic.php?f=75&t=3298
- Step 1:
	- Coach creates the team, fill in contestant email
	- $-$  Contestants receive email to fill in their personal info
- Step 2:
	- $-$  When no more information is missing, ICPC CLC director validates the team registration
	- $-$  Tuesday is deadline for Step 2!

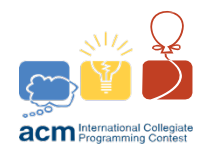

## Information needed to register

- **General info**:
	- Title: Título académico o personal (ej.: Mr., Mrs. o Professor).
	- $-$  **First name:** Nombre y, en caso de tenerlo, segundo nombre (ej.: Dovier Antonio).
	- $-$  Last name: Los dos apellidos (ej.: Ripoll Méndez).
	- $-$  **Email:** Dirección completa de correo (ej.: daripoll@uci.cu).
	- Badge name: Nombre completo para la credencial del participante (ej.: Dovier Antonio Ripoll Méndez).
	- **Certificate name:** Nombre completo para el certificado de participación (ej.: Dovier Antonio Ripoll Méndez).
	- $-$  **Home city:** Ciudad de nacimiento (ej.: Florida).
	- $-$  **Home state (if appl.):** Estado o provincia de nacimiento (ej.: Camagüey).
	- $-$  **Home country:** País de nacimiento (ej.: Cuba).
	- $-$  **Residence country:** País de residencia (ej.: Cuba).
	- **Occupation (student..):** Ocupación (ej.: Student o Professor).
	- Institution/Employment/Company: Institución representada (ej.: Universidad de las Ciencias Informáticas).
	- Special needs: Necesidades especiales personales (ej.: Wheelchair o Insulin shots). Si no hay ninguna se deja en blanco.
	- **ACM ID:** Número de idenficación en la ACM, que es obtiene al tener una membresía en dicha Asociación. En caso de no tener se especifica la palabra FREE.
	- **Date of birth:** Fecha de nacimiento (ej.: 06/18/1984)

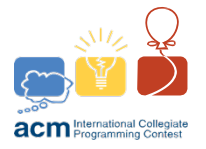

# Information needed to register II

- **Contact info:** 
	- **Phone:** Teléfono fijo de contacto. Se prefiere el formato internacional GSM (ej.: +5378372491).
	- $-$  **Home airport code:** Código IATA del aeropuerto (ej.: HAV).
	- $-$  **Emergency contact number (other than your own):** Número de teléfono para notificar en caso de emergencia (típicamente se especifica el número de teléfono de un familiar cercano). Se prefiere el formato internacional GSM (ej.: +5378358886).
	- **Emergency contact name (for the number):** Nombre del familiar cercano para notificar en caso de emergencia.
- **Address**:
	- **Company / Street:** Nombre de la institución representada (ej. Universidad de las Ciencias Informáticas).
	- **Street line 2:** ej. Carretera a San Antonio de los Baños, km 2 1/2
	- **Street line 3:** ej. Rpto. Lourdes, La Lisa
	- **City:** ej. La Habana
	- **Postal code (ZIP):** ej. 19370
	- **Country:** ej. Cuba
- Degree info:
	- Area of study: Área o campo de estudio (ej.: Informatics Sciences).
	- $-$  **Degree pursued:** Grado o título académico al que se aspira (ej.: Engineer).
	- $-$  Start of Bachelor deg.: Fecha en que comenzó la Educación Superior (ej.: 09/01/2013).
	- $-$  **Expected graduation:** Fecha en que debe terminar la Educación Superior (ej.: 07/19/2018).

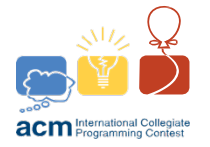

# (Tentative) Contest organization

### Sept 23<sup>st</sup>, 2017. Computer Science Department UPR-RP

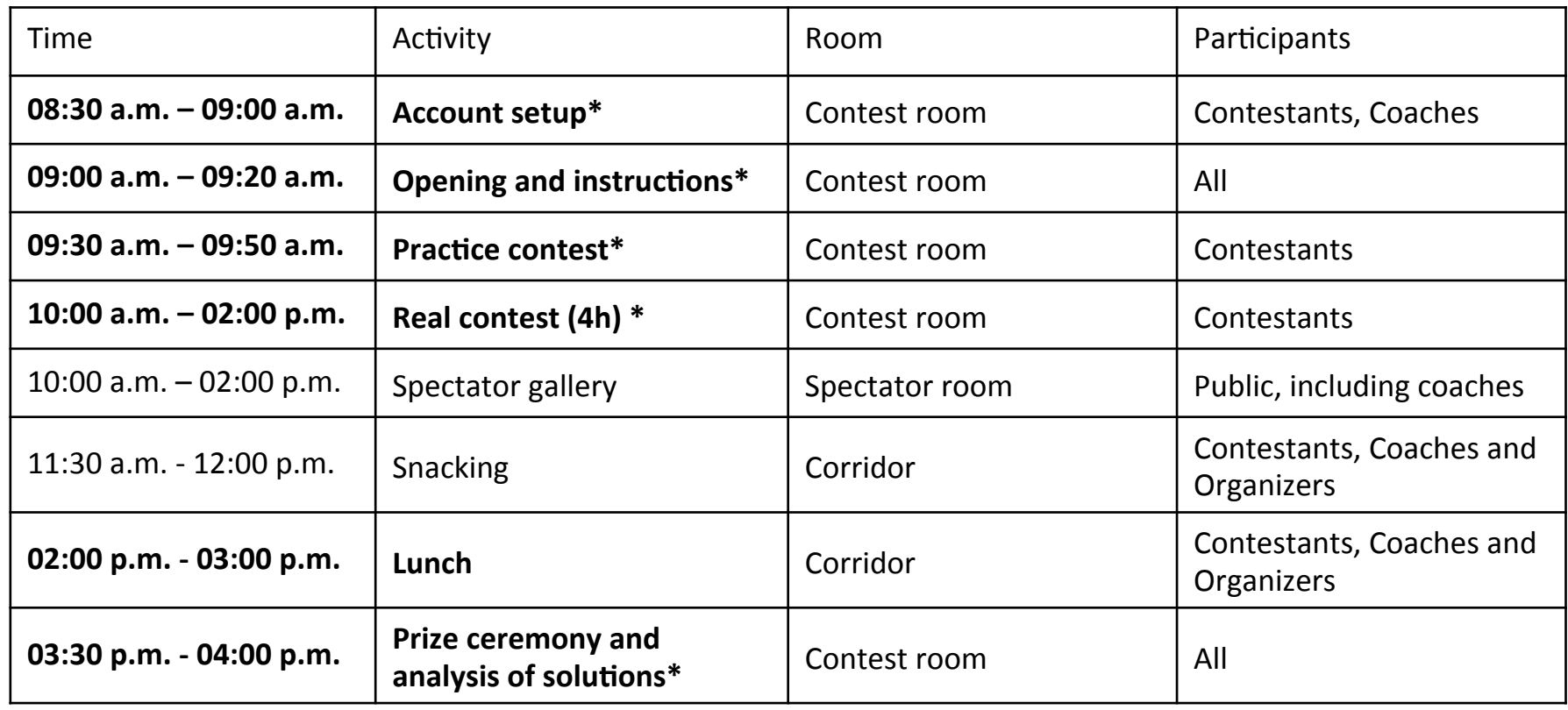

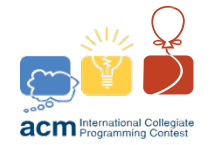

## Real contest: equipment

- Provided: preinstalled computer
	- Linux system
	- $-$  Code editors (Emacs, Vi, gedit, Eclipse...)
	- $-$  Local compilers: GCC, Java, Python
	- $-$  Documentation: man pages, Java SDK doc,  $C++$  STL doc...
- Allowed: paper documentation
	- $-$  Dictionary, printed books, personal notes... everything you got!
- Not allowed: any electronic devices
	- $-$  No mobile phone, laptop, computer peripherals (USB key, mouse...), audio/video recorder, calculator...

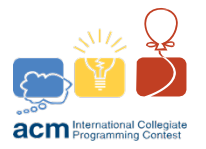

## Real contest: dynamic

- Number of problems: at least 8
	- $-$  In Caribbean contests, given both in English and Spanish.
	- $-$  Language for submissions: C, C++, C++11, Java, Python, C#
- Duration 4h
	- $-$  First  $3h10$ : normal time
		- teams can see ranking and judgments of everyone
	- $-$  Last 48 minutes: frozen time
		- ranking is not updated
		- teams can see only their own judgment
	- $-$  Last 12 minutes: dead time
		- neither ranking nor judgments are visible

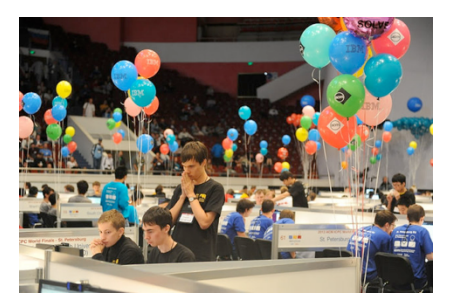

You get a colored balloon each time you solve a problem :-)

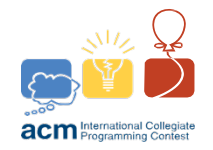

# Standings (rank)

- First ranked by number of problems solved
- If equal, sort by accumulated time for solving
	- $-$  Ex: If solved 2 problems, P5 at time  $1:30$  and P2 at time  $2:00$ then accumulated time will be  $1:30+2:00=3:30$
- If equal, sort by time to solve last problem
- Penalties
	- $-$  Each rejected submission for a problem adds 00:20 (not counted if problem is not solved in the end)

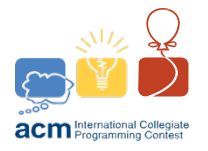

## Prizes

• Local contest

– Best three teams

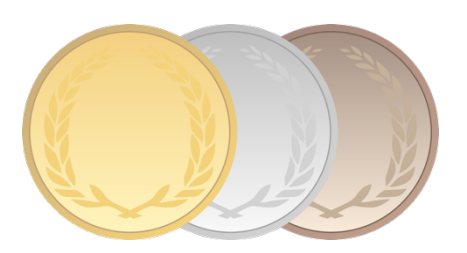

- Qualification to next round
	- $-$  First 2 UPR-RP teams qualify for Puerto Rican National Contest, held Oct 15.
	- $-$  Depending on availability, more teams may be invited (must solve at least one problem)

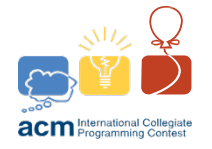

# Links

- UPR-RP Local page:
	- $-\frac{http://ccom.uprrp.edu/~rmegret/teaching/}{$ icpc2017.html
- COJ:
	- $-$  http://coj.uci.cu/index.xhtml
	- $-$  http://coj.uci.cu/contest/contestview.xhtml?cid=1495
- ICPC 2017 Forum:
	- $-$  https://coj-forum.uci.cu/viewforum.php?f=43
	- https://coj-forum.uci.cu/viewforum.php?f=75

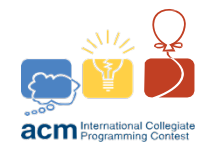